# HCLib Tutorial

Zoran Budimlić Rice University zoran@rice.edu

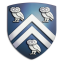

### Acknowledgments

- Vincent Cavé
- Sanjay Chatterjee
- Max Grossman
- Vivek Kumar
- Deepak Majeti
- Vivek Sarkar
- Alina Sbîrlea
- Jonathan Sharman
- Saĝnak Taşırlar
- Nick Vrvilo
- Yonghong Yan

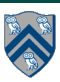

# What is HCLib?

- Task-parallel programming library
	- A C/C++ library implementation of Habanero programming constructs
	- Shares ideas with HJlib (a Java library implementation of Habanero constructs)
	- Supports both C and C++ programming interfaces
	- C++ APIs are based on C++11 lambda functions
	- Supports distributed computing
	- Supports heterogeneous (GPU) computing

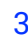

# Parallel Programming Supported by HCLib

- Dynamic task creation & termination
	- async, forasync, finish
- Data flow programming using futures and promises
	- promise\_create, put, get\_future
	- async\_await, forasync\_await
	- async\_future, forasync\_future
- Support for affinity control
	- Abstract Platfom model (a graph of the execution platform)
	- "Pop" and "steal" paths through the graph
- Integration with distributed programming
	- OpenSHMEM, MPI, UPC++
- Integration with heterogeneous (GPU) programming
	- CUDA
- Easily extensible using the Resource Workers

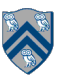

### HCLib Documentation

- http://habanero-rice.github.io/hclib/
	- currently: https://budimlic.github.io/hclib/

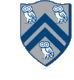

# Downloading HCLib

- git clone https://github.com/habanero-rice/hclib.git
	- currently: https://github.com/budimlic/hclib.git
- **Dependencies** 
	- automake
	- gcc  $\geq$  = 4.8.4, or clang  $\geq$  = 3.5 (must support -std=c11 and -std=c++11)
	- libxml2 (with development headers)
	- jsmn JSON parser
	- Modules
		- OpenSHMEM, MPI, UPC++, CUDA

# Installing jsmn

- Get jsmn: git clone https://github.com/zserge/jsmn.git
- cd to the jsmn directory
- CFLAGS=-fPIC make
- set the JSMN\_HOME variable to the directory where jsmn is installed

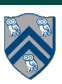

# Installing OpenSHMEM module

- Dependencies
	- autoconf, automake, libtool, UCX, OpenMPI
- Make sure  $\zeta$  CC) environment variable is pointing to GCC 4.8.4+ or Clang 3.5+
- There's a handy script in:
	- hclib/scripts/oshmem.ompi.install.sh
	- Installs all dependencies and OpenSHMEM in /home/user/OpenSHMEM-UCX/usr
- Add /home/user/OpenSHMEM-UCX/usr/bin to your \$PATH
- Set \$(OPENSHMEM\_INSTALL) to /home/user/OpenSHMEM-UCX/usr
- cd hclib/modules/openshmem; make
- cd hclib/modules/system; make
- Add modules/system/lib and modules/openshmem/lib to \$(LD\_LIBRARY\_PATH)

# Installing HCLib

- Make sure your dependencies are downloaded and built
- Make sure \$(CC) and \$(CXX) environment variables are pointing to GCC 4.8.4+ or Clang 3.5+
- cd hclib/
- ./install.sh
- This will install HCLib in hclib\_install in current directory, you can pick another location:
	- INSTALL\_PREFIX=/path/to/hclib/install ./install.sh
- Set HCLIB\_ROOT environment variable to the directory where HCLib is installed

# Launching HCLib

```
void hclib_launch(async_fct_t fct_ptr, void * arg, const char 
**deps, int ndeps);
```

```
int main(int argc, char ** argv) { 
    char const \stardeps[] = { "system" };
     hclib_launch(entrypoint, NULL, deps, 1); //HCLib program running 
     . . . // HCLib program is finished, back to sequential code
```
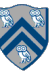

#### Async and Finish Statements for Task Creation and Termination

#### **async S**

• Creates a new child task that executes statement S

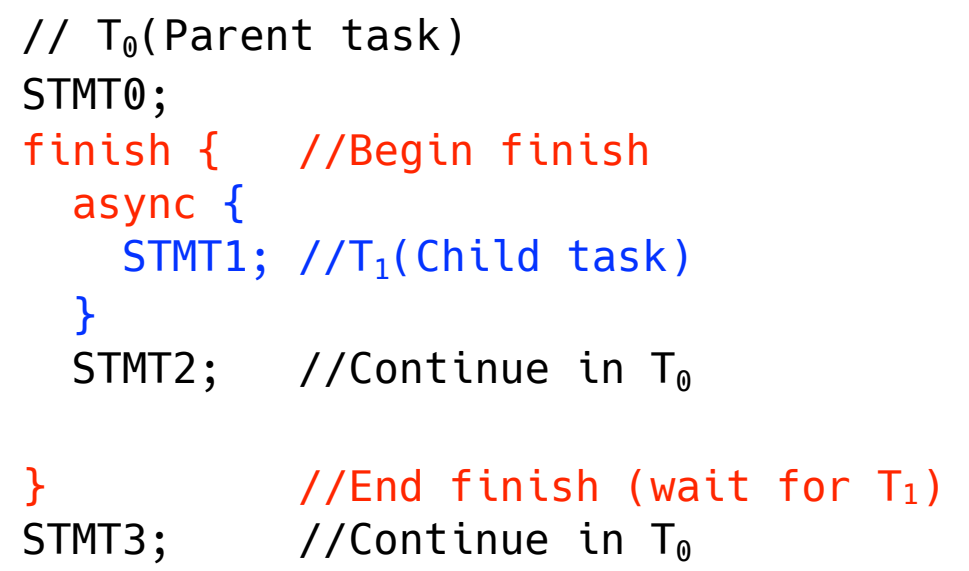

#### **finish S**

**Execute S, but wait until** *all* asyncs in S's scope have terminated.

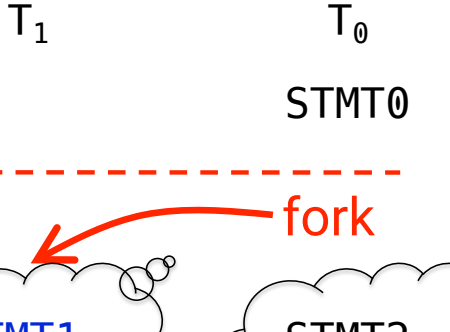

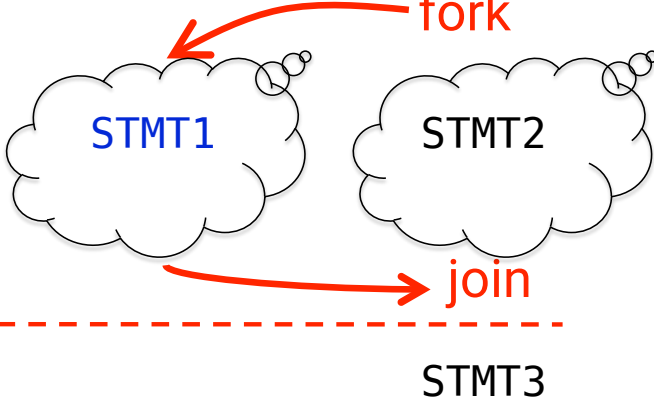

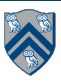

# Async and Finish using the C interface

```
void async_fct(void * arg) {<Stmt>}
```

```
hclib_async(async_fct, NULL, NO_FUTURE, 0, ANY_PLACE);
```

```
hclib_start_finish(); 
hclib_end_finish();
```
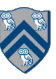

# Async using the C interface

void hclib\_async(generic\_frame\_ptr fp, void \*arg, hclib\_future\_t \*\*futures, const int nfutures, hclib\_locale\_t \*locale);

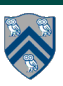

# Async and Finish using the C++ interface

hclib::async ( [capture\_list] ( ) { <Stmt> });

hclib::finish ([capture\_list] ( ) { <Stmt>

});

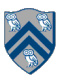

# Async and Finish using the C++ interface

```
using namespace hclib;
```

```
async ( [capture_list] ( ) { 
   <Stmt>
```

```
});
```

```
finish ([capture_list] ( ) { 
   <Stmt> 
});
```
### Fibonacci using async and finish in C++

**1.#include "hclib.h"**  2.using namespace hclib; 3.int fib(int n) { 4.  $if(n \leq \text{THRESHOLD})$  { 5. return fib\_serial(n);  $6. \qquad \}$ 7. else { 8. int x, y; 9. **finish** ([n, &x, &y]( ) { 10. **async** ([n, &x]( ) { 11.  $x = fib(n-1);$ 12.  $})$ ; 13.  $y = fib(n-2);$ 14.  $\}$  } }; 15.  $return x + y;$ 16. } 17.}

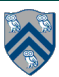

# Parallel-for loop in HCLib

for ( int  $i = low$ ;  $i < high$ ;  $i+=stride$  ) {  $\leq$  fmt> }

```
hclib::loop_domain_t loop = {low, high, stride, tile_size};
hclib::forasync1D (loop_domain_t* loop, [capture_list] ( int i ) 
{
    <Stmt>
```
**}, int mode);**

Internally uses hclib async to launch iterations

See also: forasync2D, forasync3D

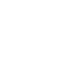

A

# Productivity Benefits of Dataflow Programming

• Producer-consumer relationship between tasks ?

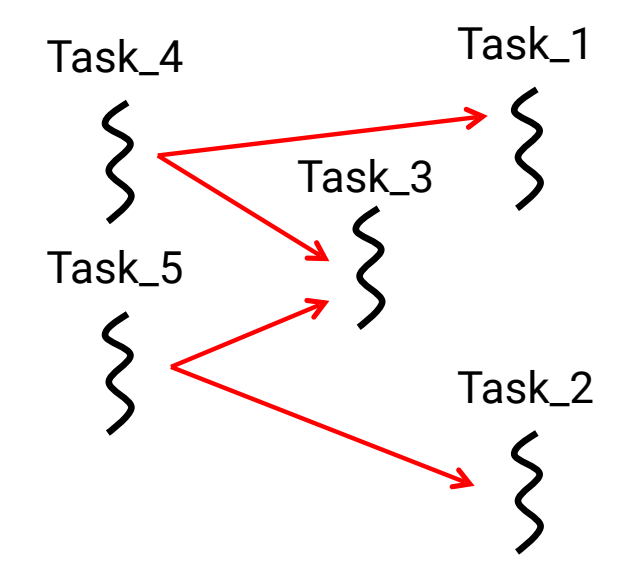

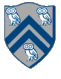

#### Promises, Futures and Future-driven Tasks

#### • **Promise**

- An object that serves as a data container
- Promises are write-only

#### • **Future**

- A read-only handle to a promise's data
- Can be used to block on the satisfaction of that handle
- Can express a task dependency on that promise
- **Future-driven task** 
	- A task whose execution is predicated on the satisfaction of some promise
	- This dependency is expressed using the future associated with that promise

#### Promises, Futures and Future-driven Tasks

- Creation
	- —Create an empty promise object container for an integer
		- **promise\_t<int> \*promise = new promise\_t<int>();**
- Resolution (put)
	- —Write to the future object associated with a promise
		- **promise->put(V); //Single Assignment**
- Get the value stored in the future object of a promise – **promise->get\_future()->get()**
	-
- Future-driven Tasks
	- **hclib::async\_await([capture\_list] ( ) {**
		- **<Stmt>**
		- **}, future1, …, future4);**

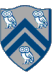

#### Promises, Futures and Future-driven Task

```
1. promise t<int> *left = new promise t<int>();
2. promise t<int> *right = new promise t<int>();
3. finish(\overline{[-]}() {
4. async_await([=]() { 
5. task_1(left->get_future()->get()); 
6. }, left->get_future()); 
7. async_await([=]() { 
          8. task_2(right->get_future()->get()); 
9. },right->get_future()); 
10. async_await([=]() { 
11. task_3(left->get_future()->get(), 
12. right->get_future()->get()); 
       13. }, left->get_future(), right->get_future()); 
14. async([=]() { 
15. task_4(); 
16. left->put(value); 
17. });
18. async([=]() { 
19. task_5(); 
20. right->put(value);<br>21.  }):
       \}:
22. });
```

```
Task_4 Task_1
Task_5
              Task_2
        Task_3
```
#### Abstract Platform Model

- A generalization of the Habanero Place Trees
- Allows locality control
- Allows different modules to interact with the HCLib tasking runtime

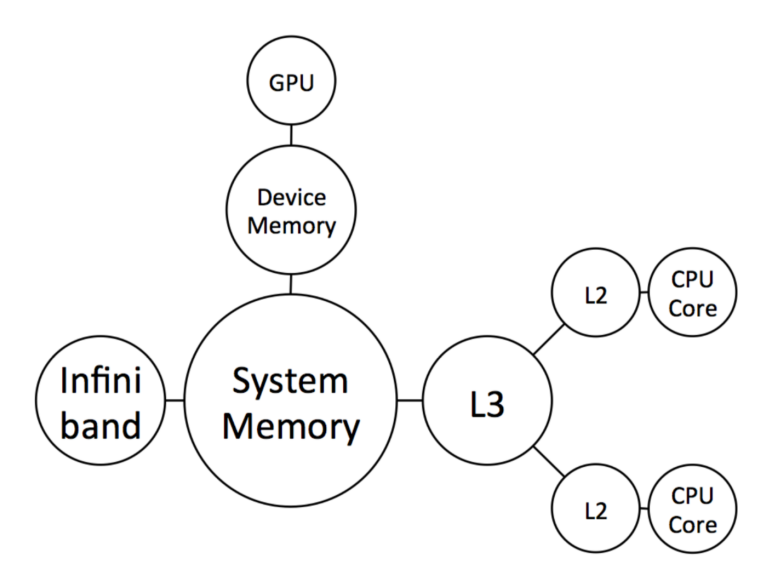

**"A Pluggable Framework for Composable HPC Scheduling Libraries". Max Grossman, Vivek Kumar, Nick Vrvilo, Zoran Budimlić, and Vivek Sarkar. The Seventh International Workshop on Accelerators and Hybrid Exascale Systems (AsHES), May 2017.** 

22 **Example 20 Set 10 and 20 Set 10 and 20 Set 10 and 20 Set 10 and 20 Set 10 And 20 Set 10 And 20 Set 10 And 20 Set 10 And 20 Set 10 And 20 Set 10 And 20 Set 10 And 20 Set 10 And 20 Set 10 And 20 Set 10 And 20 Set 10 And** 

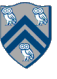

### Abstract Platform Model

You can define a "pop" and "steal" path for every worker thread in the HCLib runtime

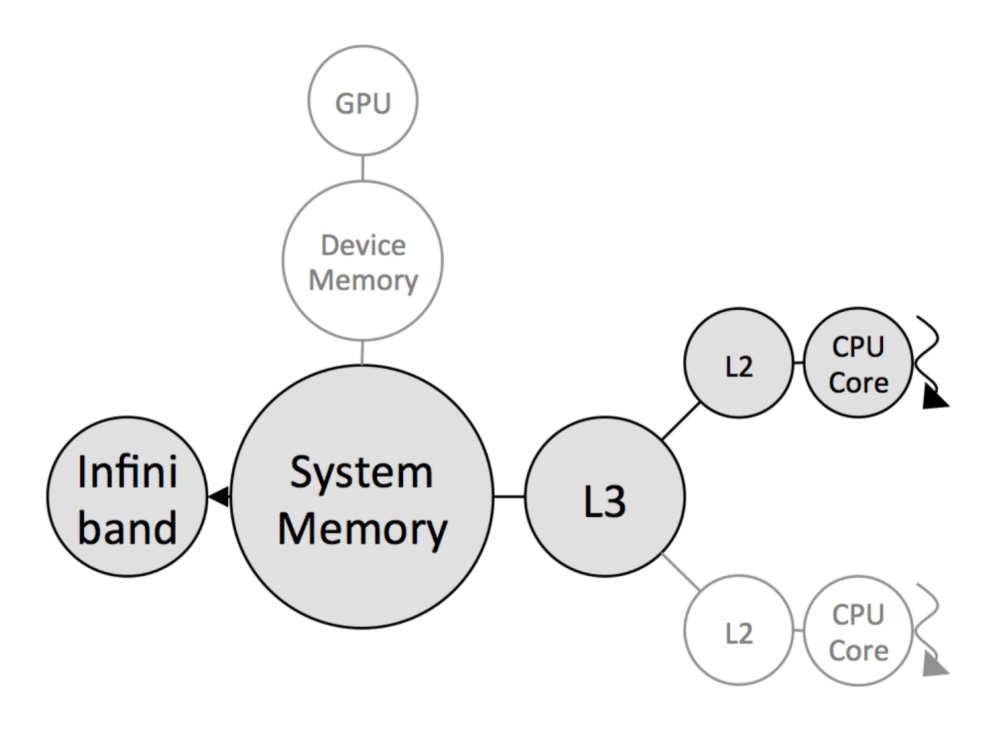

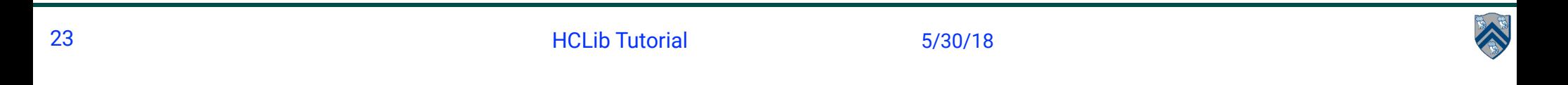

#### An example of the Abstract Platform Model

```
{ 
     "nworkers": 12, 
     "declarations": [ 
         "sysmem", 
         "L2_0_0", "L2_0_1", "L2_0_2", "L2_0_3", "L2_0_4", "L2_0_5", 
         "L2_1_0", "L2_1_1", "L2_1_2", "L2_1_3", "L2_1_4", "L2_1_5", 
         "Interconnect" 
     ], 
     "reachability": [ 
         ["sysmem", "L2_0_0"], ["sysmem", "L2_0_1"], ["sysmem", "L2_0_2"], 
             ["sysmem", "L2_0_3"], ["sysmem", "L2_0_4"], ["sysmem", "L2_0_5"], 
         ["sysmem", "L2_1_0"], ["sysmem", "L2_1_1"], ["sysmem", "L2_1_2"], 
             ["sysmem", "L2_1_3"], ["sysmem", "L2_1_4"], ["sysmem", "L2_1_5"], 
         ["sysmem", "Interconnect"] 
     ], 
     "pop_paths": { 
         "default": ["L2_$(id / 6)_$(id % 6)", "sysmem"], 
        0: ["L2_0_0", "sysmem", "Interconnect"]
     }, 
     "steal_paths": { 
         "default": ["L2_$(id / 6)_$(id % 6)", "sysmem"], 
         0: ["L2_0_0", "sysmem", "Interconnect"] 
     } 
}
```
HCLib Tutorial 24 5/30/18

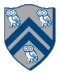

# Using the Abstract Platform Model for Distributed Execution

```
const char *deps[] = \{ "system", "openshmem" \};hclib::launch(deps, 2, [argc, argv] {
```

```
. . . 
// hclib::shmem… code for communication 
// HCLib code (finish, async, futures, promises etc.) for intra-node 
// parallelism
```
});

. . .

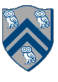

# Interaction between communication and tasking

void shmem\_async\_when(mem\_addr, wait\_for\_val, [=] { <STMT>

})

• Wait for a remote put into mem\_addr of a value wait\_for\_val, then launch the task

• Currently implemented:

void shmem\_int\_async\_when(volatile int \*ivar, int cmp, int cmp\_value, lambda)

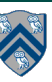

# TODOs

- Make the async interface when using phasers conform to the current C and C++ APIs.
	- Use Sanjay's standalone phaser library instead?
	- Add the phaser tests to the test suite
- **Allow arbitrary number of futures (or an array of futures) for async\_await**
- More general implementation of shmem\_async\_when
- Get rid of install.sh
- **Add the regular futures to documentation (get and wait)**
- Testing forasync performance (vs OpenMP & Cilk)
- Testing dataflow performance (vs Legion & OpenMP task dependence)
	- Traversing a graph and creating an async per node
- Focus on C++11 API's in the first release

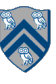